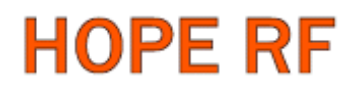

### UNIVERSAL ISM BAND FSK TRANSCEIVER MODULE

### WITH 500mW OUTPUT POWER

### RFM12BP

(the purpose of this spec covers mainly for the physical characteristic of the module, for register configure and its related command info please refer to [RF12B datasheet](http://www.hoperf.com/pdf/RF12B.pdf))

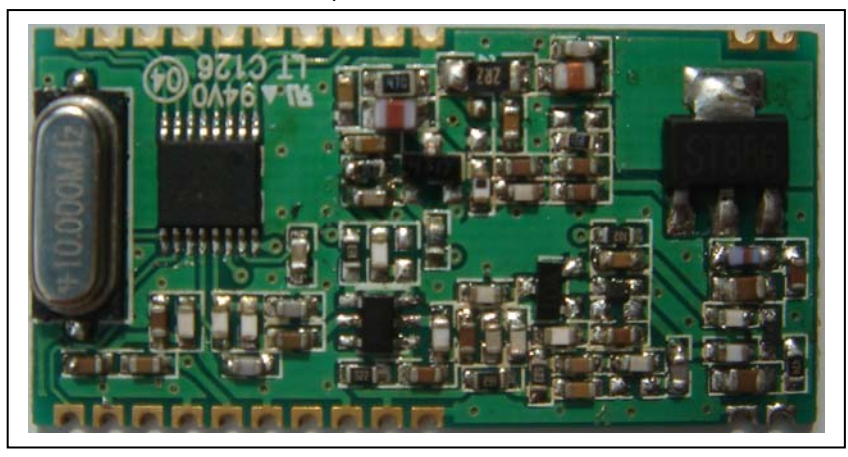

### **General Introduction**

RFM12BP is a low costing ISM band transceiver module implemented with 500mW output power. It works signal ranges from 433/868/915MHZ bands, The SPI interface is used to communicate with microcontroller for parameter setting.

### **Features:**

- High output power with 500mW
- High input sensitivity with -116dBm
- Low costing, high performance and price ratio
- PLL and zero IF technology
- Fast PLL lock time
- High resolution PLL with 2.5 KHz step
- High data rate (up to 115.2 kbps with internal

demodulator, with external RC filter highest data rate is 256 kbps)

- 50 OHM antenna input/output
- Programmable TX power
- Programmable TX frequency deviation (from 15 to 240 KHz)
- Programmable receiver bandwidth (from 67 to 400 kHz)
- Analog and digital signal strength indicator (ARSSI/DRSSI)
- Automatic frequency control (AFC)
- Data quality detection (DQD)
- Internal data filtering and clock recovery
- RX synchron pattern recognition
- SPI compatible serial control interface
- Clock and reset signal output for external MCU use
- 16 bit RX Data FIFO
- Two 8 bit TX data registers
- Standard 10 MHz crystal reference
- Wakeup timer
- 2.2V 3.8V power supply for FSK IC, 12V power supply for power amplifier
- Standby current less than 0.3uA
- Supports very short packets (down to 3 bytes)

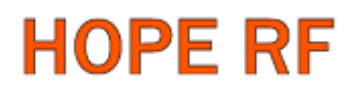

## **Typical Application**:

- Remote control
- Remote sensor
- Wireless data collection
- Home security system
- Toys

### **Pin Definition**:

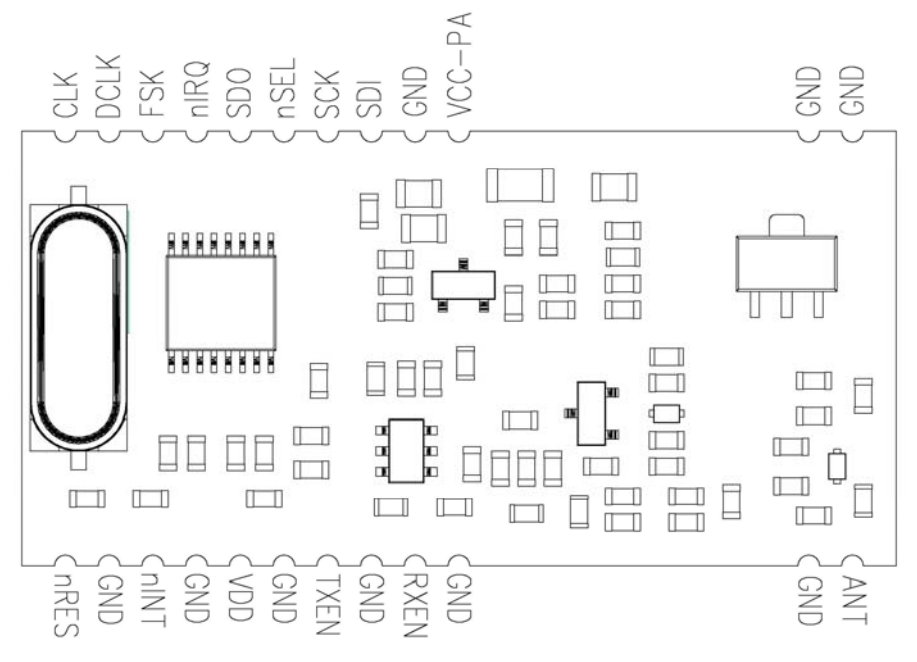

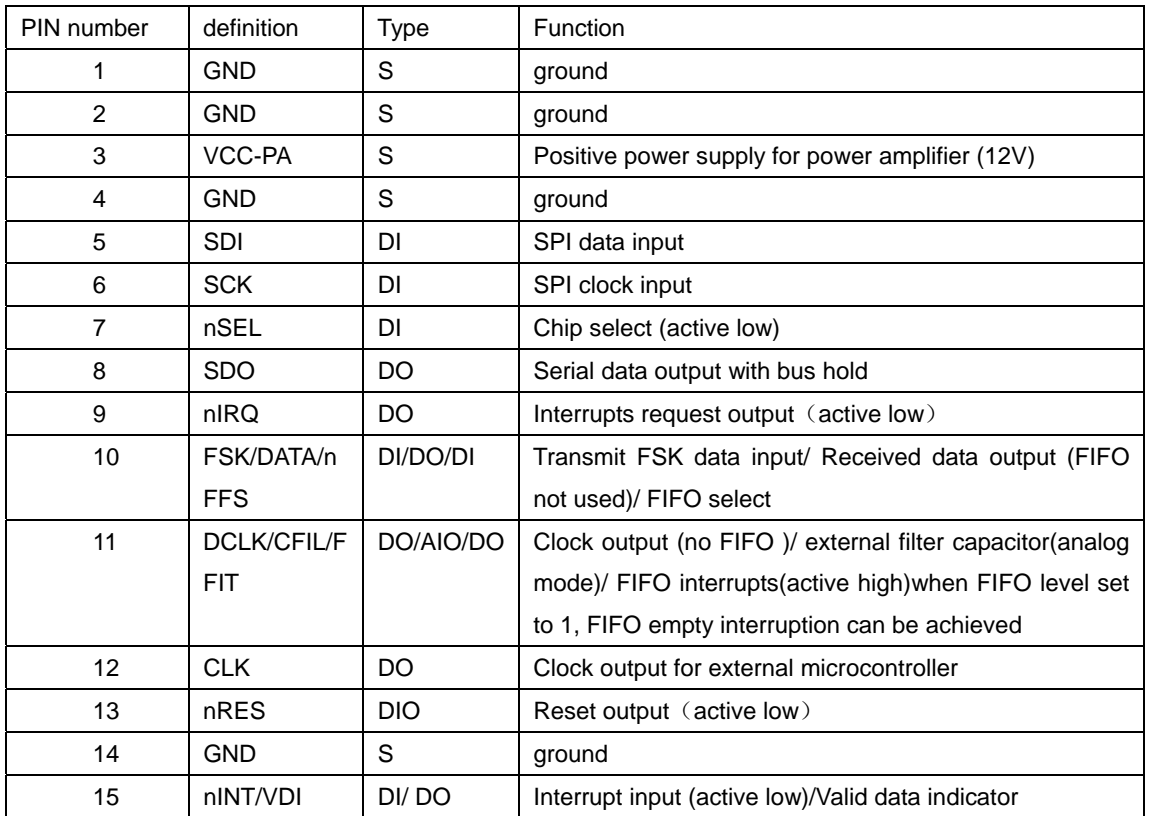

**Tel: +86-755-82973806 Fax: +86-755-82973550 E-mail: sales@hoperf.com http://www.hoperf.com**

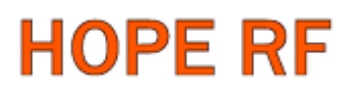

## RFM12BP

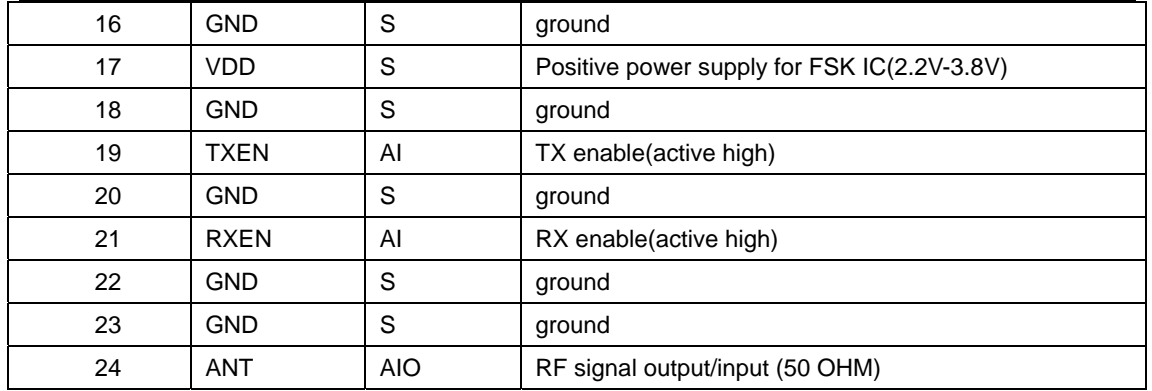

## **Electrical Parameter**:

### **Maximum**(**not at working mode**)

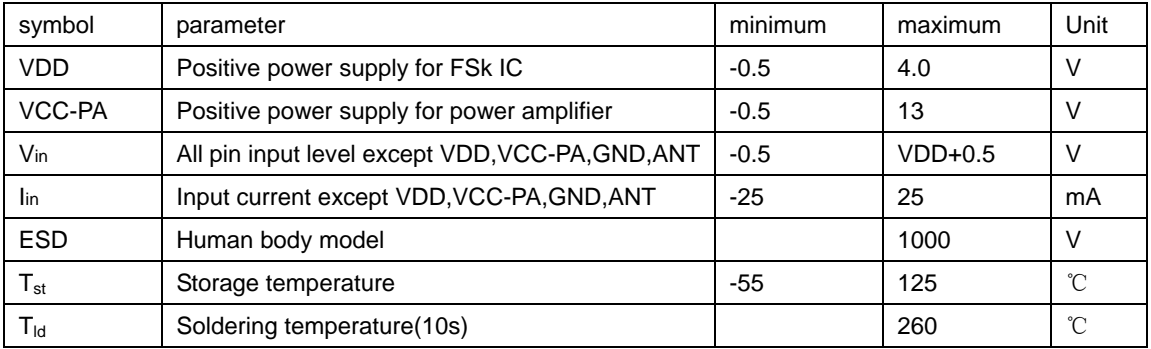

### **Recommended working range**

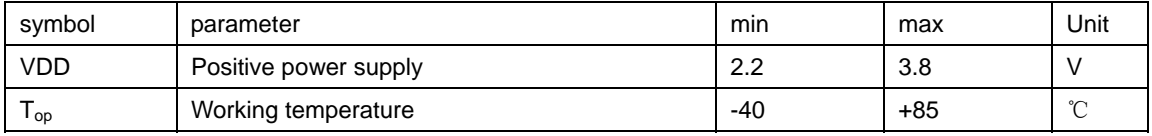

### **DC characteristic**

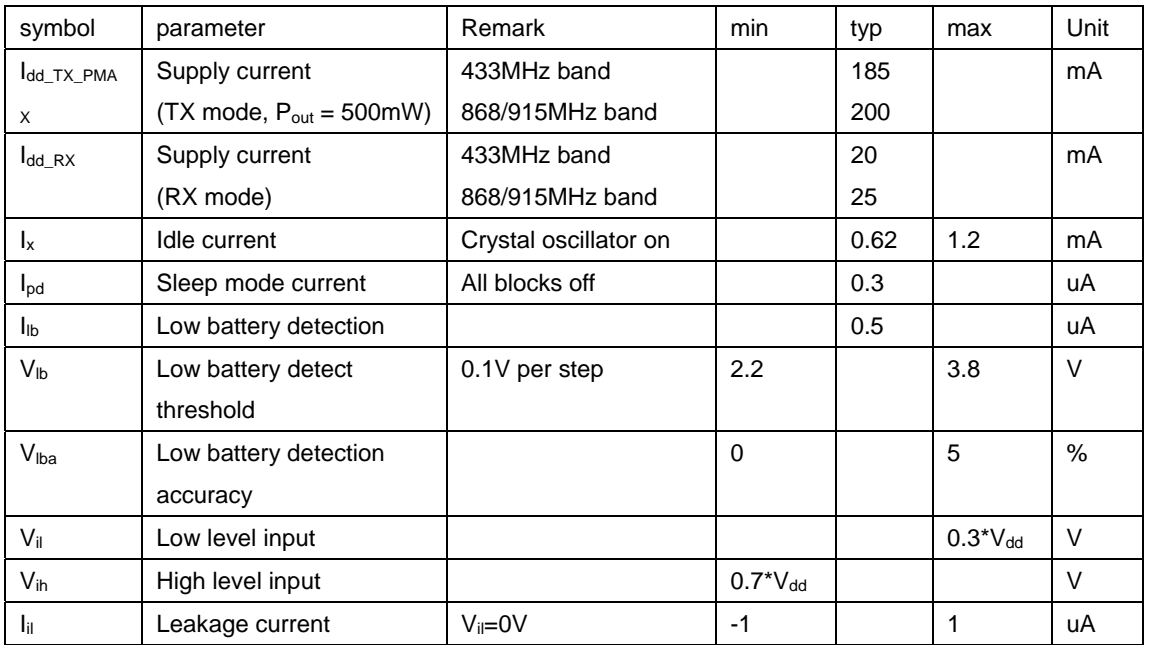

**Tel: +86-755-82973806 Fax: +86-755-82973550 E-mail: sales@hoperf.com http://www.hoperf.com**

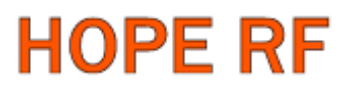

## RFM12BP

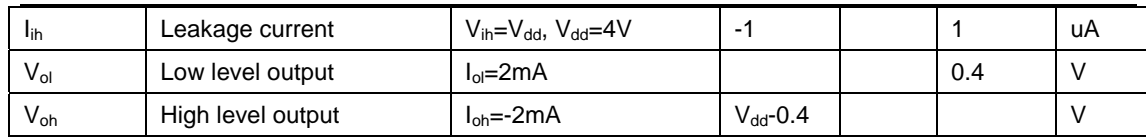

### **AC characteristic**

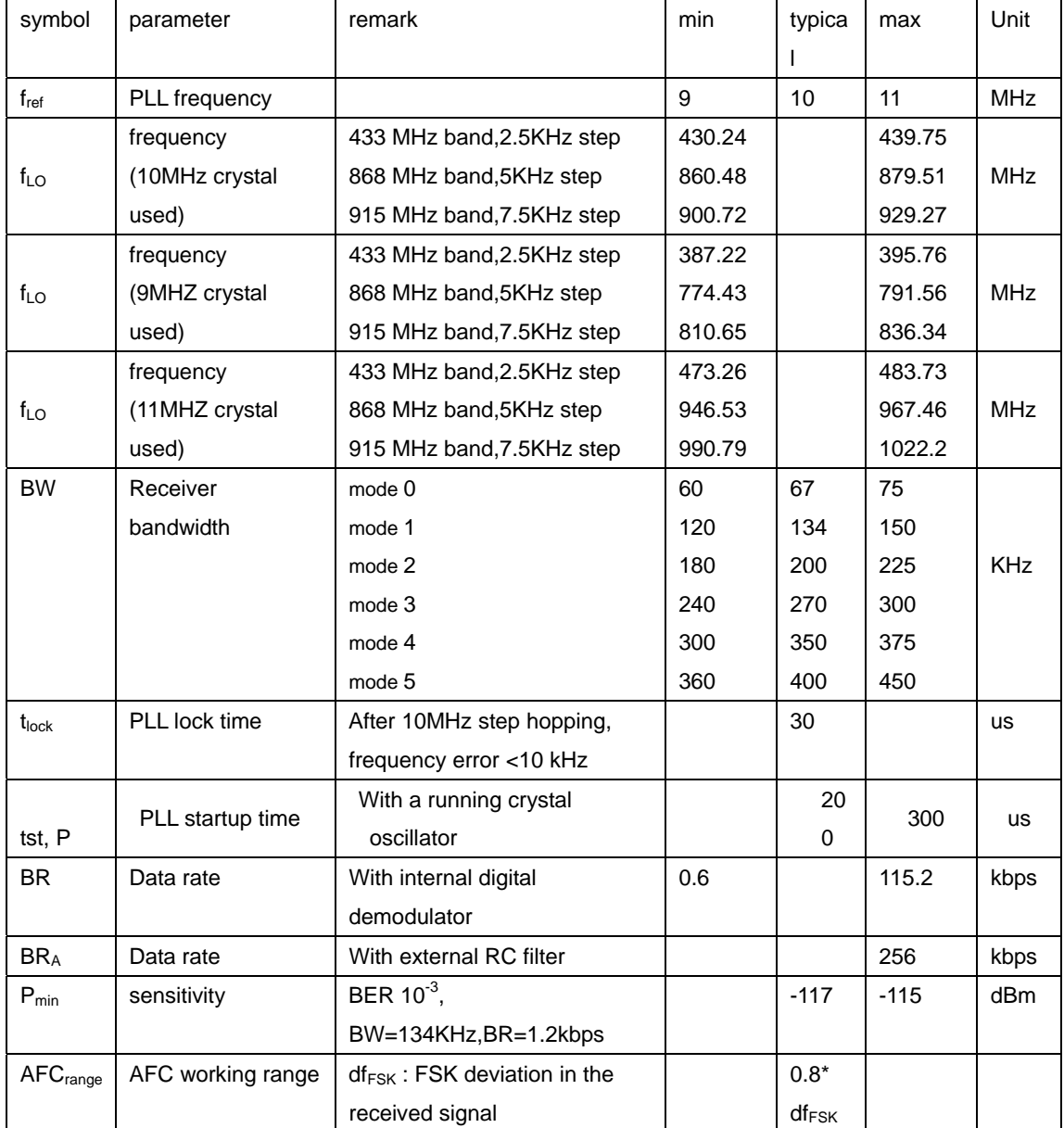

### **AC characteristic(Transmitter)**

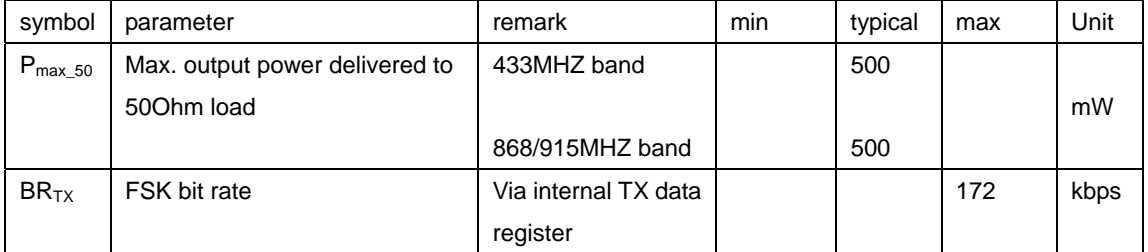

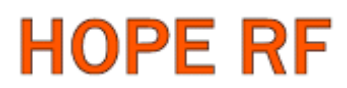

## RFM12BP

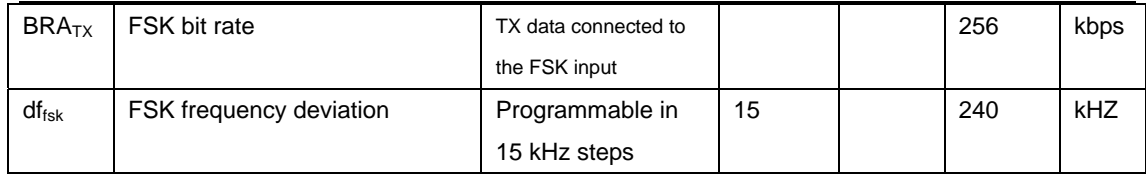

### **AC characteristic(Turn-on/Turnaround timings)**

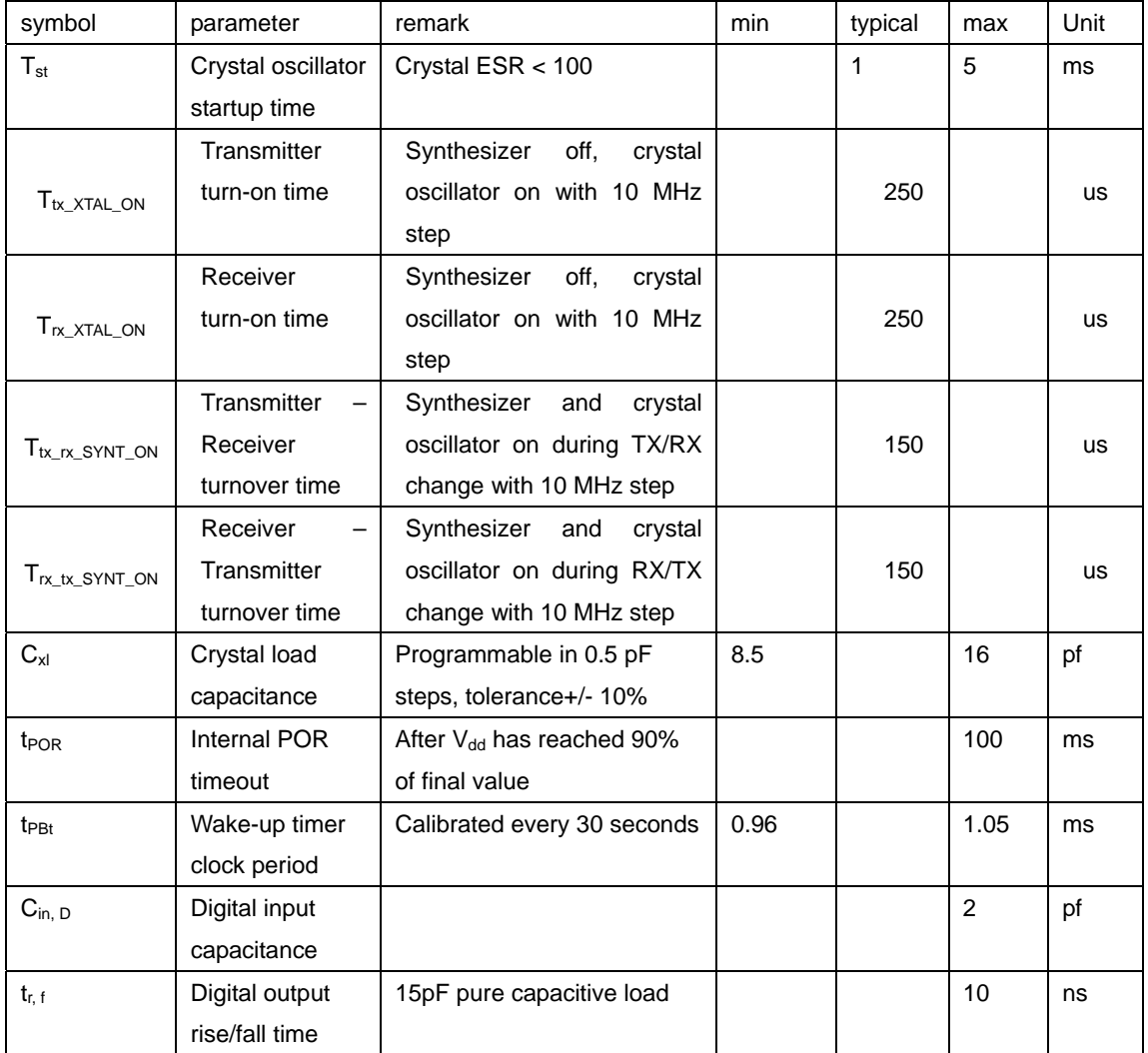

### **Field testing range**

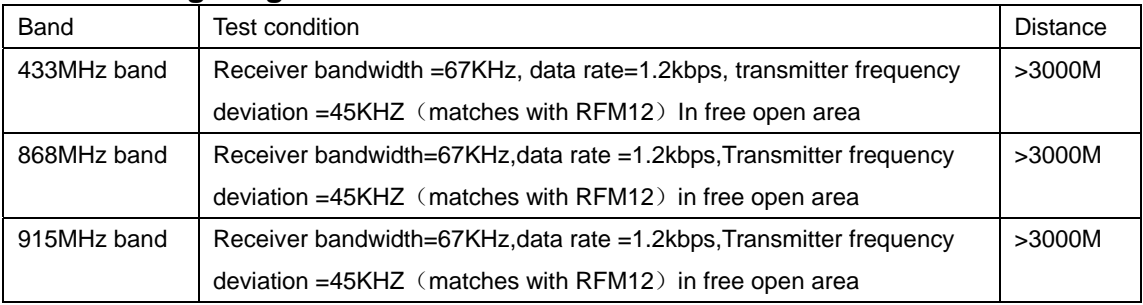

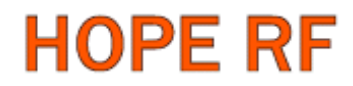

## **Mechanical Dimension**

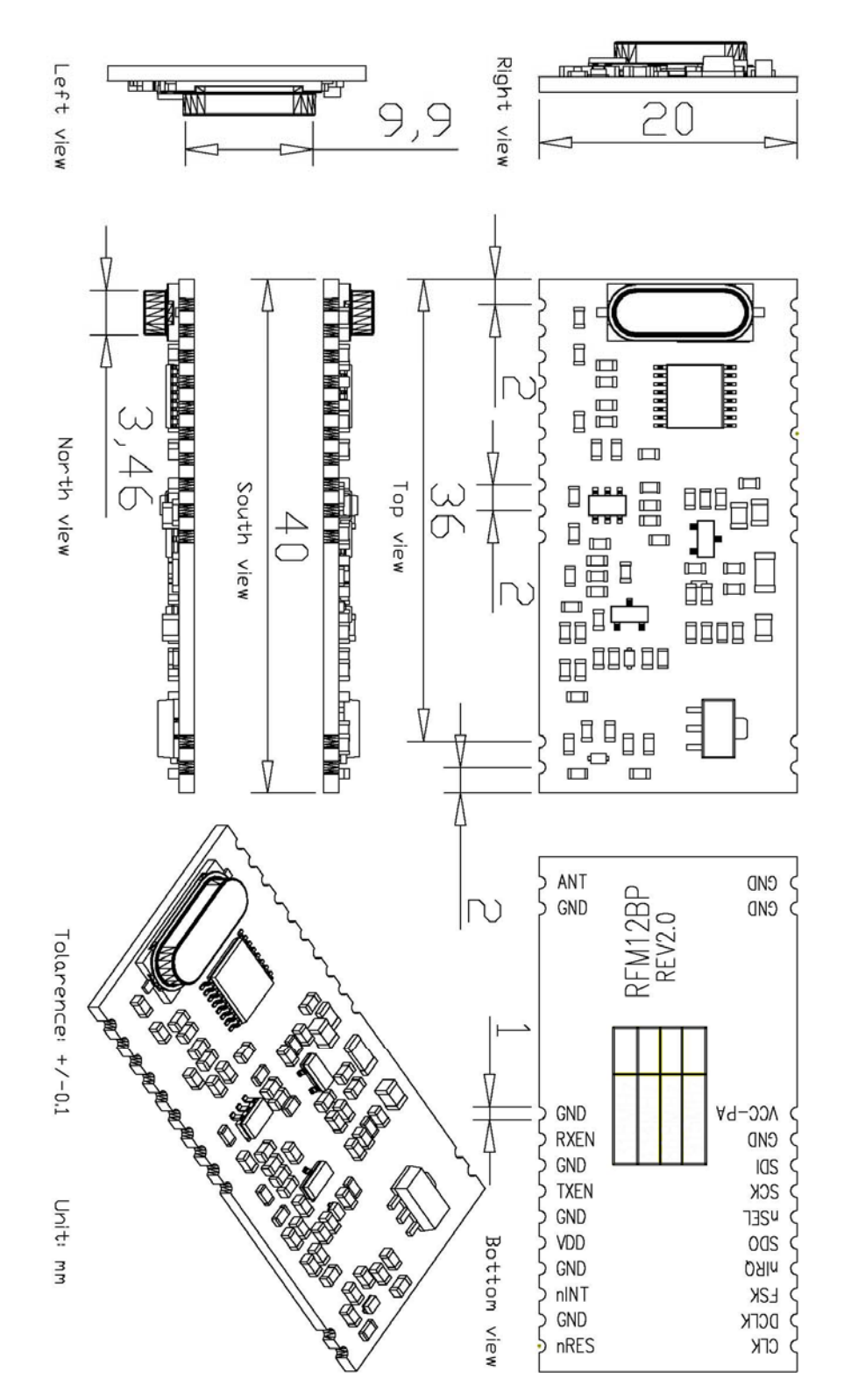

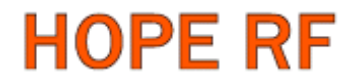

### **Module Model Definition**

model=module-operation band

**RFM12BP – 433**

module type operation band

example: 1, RFM12BP module at 433MHz band, RFM12BP-433.

2, RFM12BP module at 868MHZ band, RFM12BP-868.

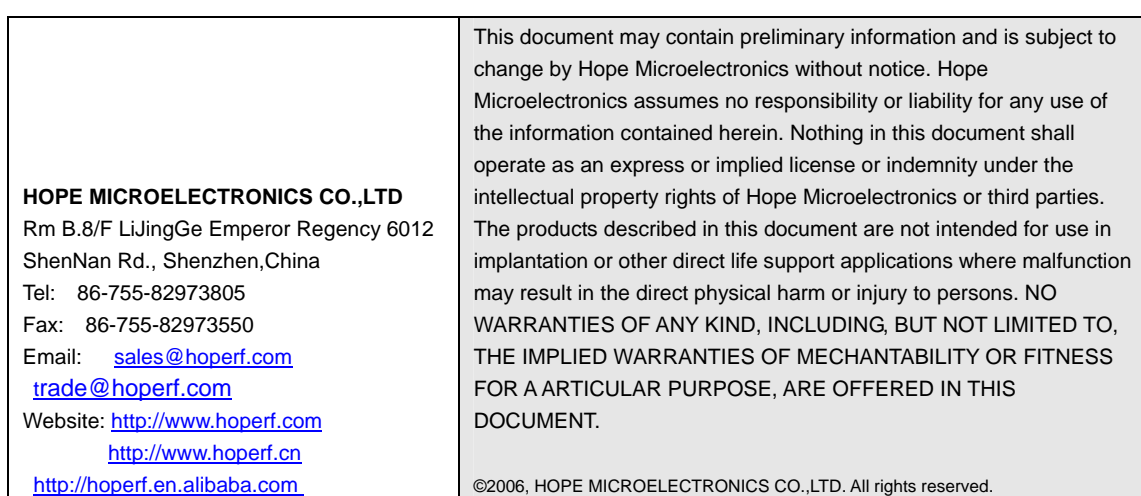

### **RF12 programming guide**

### **1**. **Brief description**

RF12B is a low cost FSK transceiver IC witch integrated all RF functions in a single chip. It only need a MCU, a crystal, a decouple capacitor and antenna to build a hi reliable FSK transceiver system. The operation frequency can cover 400 to 1000MHz.

RF12B supports a command interface to setup frequency, deviation, output power and also data rate. No need any hardware adjustment when using in frequency-hopping applications

RF12B can be used in applications such as remote control toys, wireless alarm, wireless sensor, wireless keyboard/mouse, home-automation and wireless data collection.

### **2**. **Commands**

#### **1**. **Timing diagram**

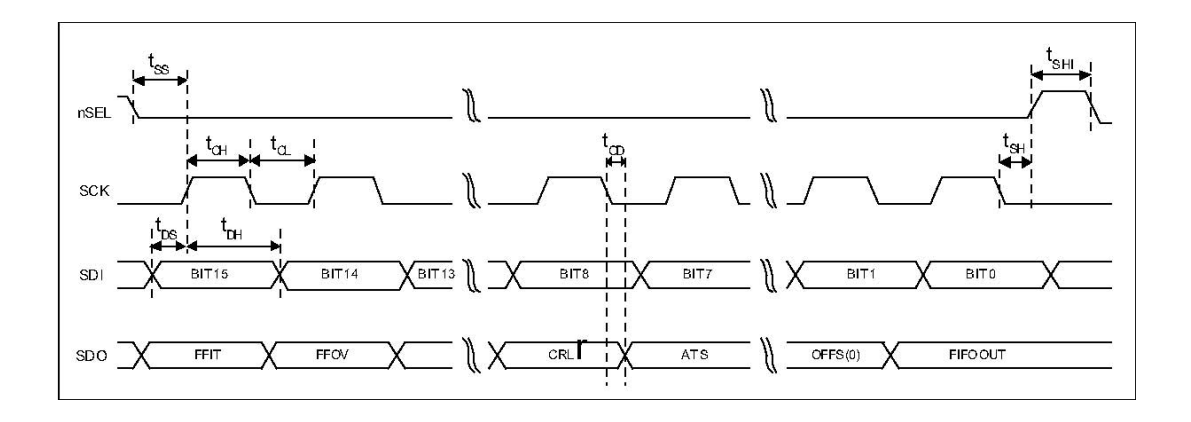

#### **2**. **Configuration Setting Command**

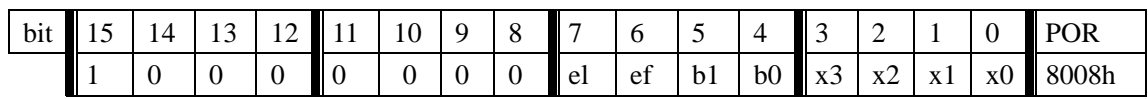

e l: Enable TX register

e f: Enable RX FIFO buffer

#### b1..b0: select band

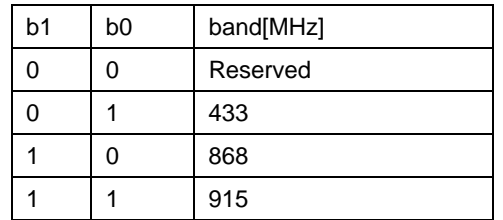

x3..x0: select crystal load capacitor

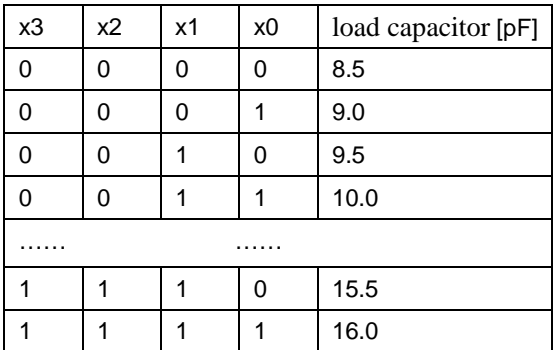

#### **3**. **Power Management Command**

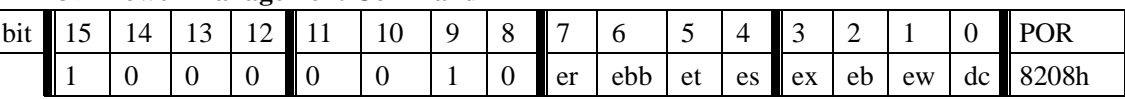

- er: Enable receiver
- ebb: Enable base band block
- et: Enable transmitter
- es: Enable synthesizer
- ex: Enable crystal oscillator
- eb: Enable low battery detector
- ew: Enable wake-up timer
- dc: Disable clock output of CLK pin

#### **4**. **Frequency Setting Command**

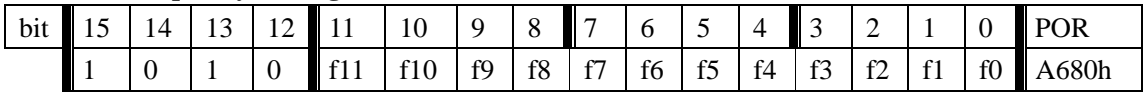

f11..f0: Set operation frequency:

433band: Fc=430+F\*0.0025 MHz

868band: Fc=860+F\*0.0050 MHz

915band: Fc=900+F\*0.0075 MHz

Fc is carrier frequency and F is the frequency parameter. 36≤F≤3903

#### **5**. **Data Rate Command**

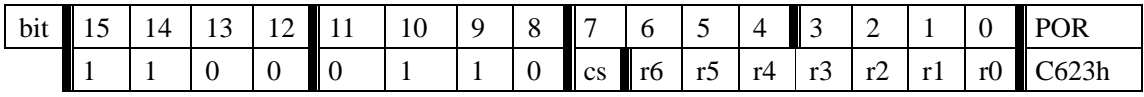

r6..r0: Set data rate:

 $BR=10000000/29/ (R+1) / (1+cs*7)$ 

#### **6**. **Receiver Control Command**

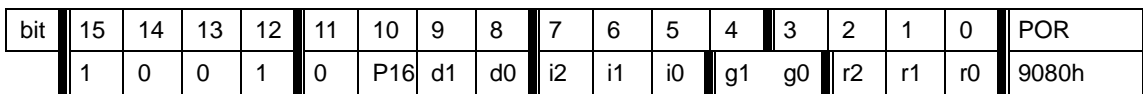

P16: select function of pin16

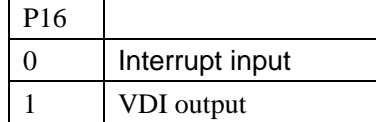

#### i2..i0:select baseband bandwidth

| i2 | i1 | i0 | Baseband Bandwidth [kHz] |  |  |  |
|----|----|----|--------------------------|--|--|--|
| 0  | 0  | 0  | reserved                 |  |  |  |
| 0  | 0  | 1  | 400                      |  |  |  |
| 0  | 1  | 0  | 340                      |  |  |  |
| 0  | 1  | 1  | 270                      |  |  |  |
| 1  | 0  | 0  | 200                      |  |  |  |
| 1  | 0  | 1  | 134                      |  |  |  |
|    |    | 0  | 67                       |  |  |  |
|    |    |    | reserved                 |  |  |  |

d1..d0: select VDI response time

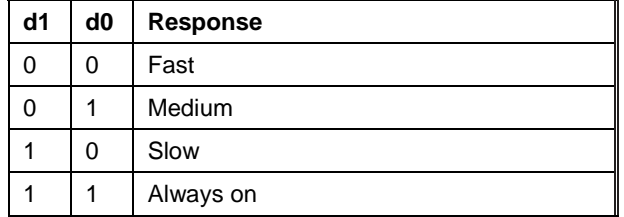

#### g1..g0: select LNA gain

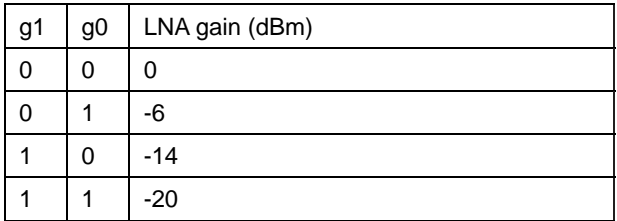

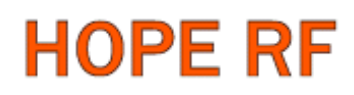

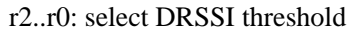

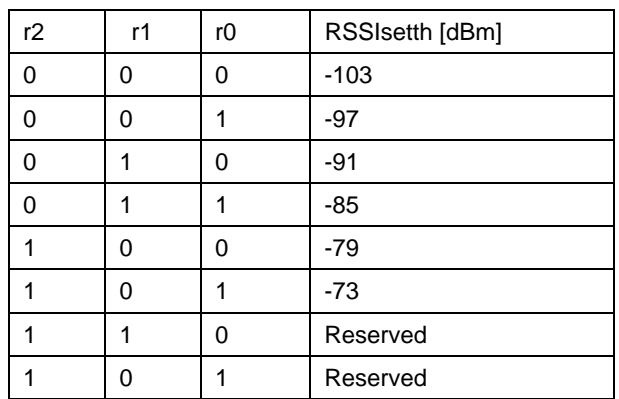

The actual DRSSI threshold is related to LNA setup:

 $RSSI_{th} = RSSI_{setth} + G_{LNA}$ .

#### 7. **Data Filter Command**

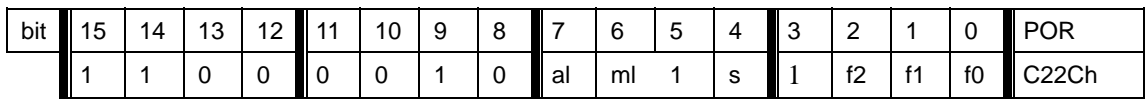

al: Enable clock recovery auto-lock

ml: Enable clock recovery fast mode

s: select data filter type

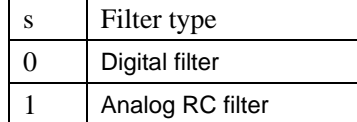

f1..f0: Set DQD threshold

#### **8**. **FIFO and Reset Mode Command**

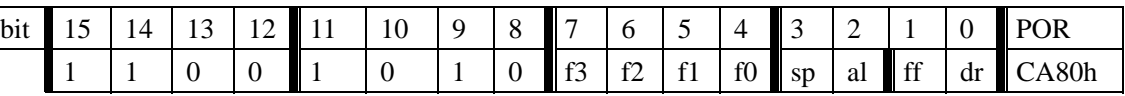

f3..f0: Set FIFO interrupt level

sp: Select the length of the synchron pattern:

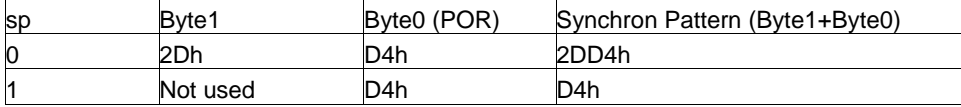

#### al: select FIFO fill start condition

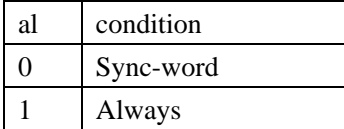

ff: Enable FIFO fill

dr: Disable hi sensitivity reset mode

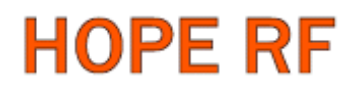

#### **9**. **Synchron pattern Command**

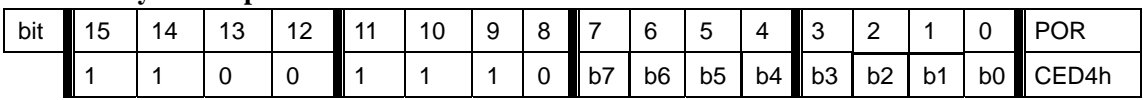

This command is used to reprogram the synchronic pattern;

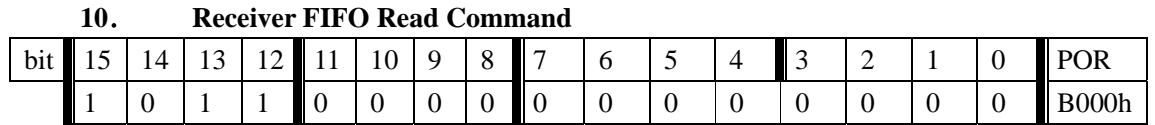

 This command is used to read FIFO data when FFIT interrupt generated. FIFO data output starts at 8<sup>th</sup> SCK period.

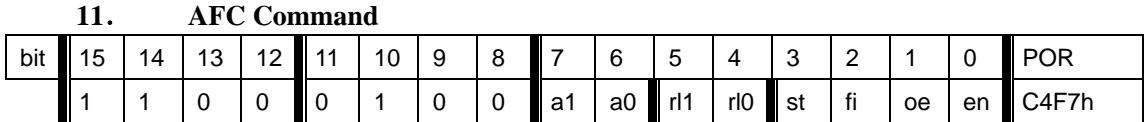

a1..a0: select AFC auto-mode:

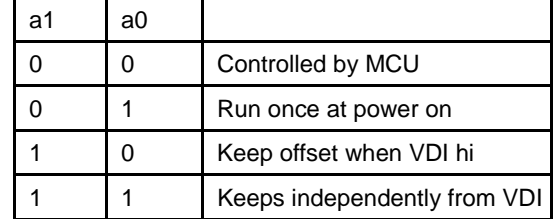

rl1..rl0: select range limit

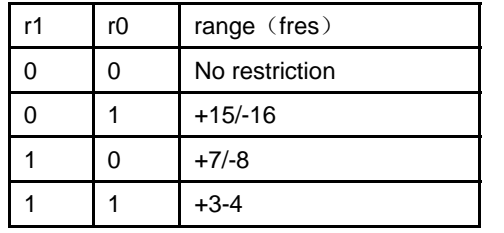

fres

315,433band: 2.5kHz 868band: 5kHz 915band: 7.5kHz

st: st goes hi will store offset into output register

fi: Enable AFC hi accuracy mode

- oe: Enable AFC output register
- en: Enable AFC funcition

#### **12**. **TX Configuration Control Command**

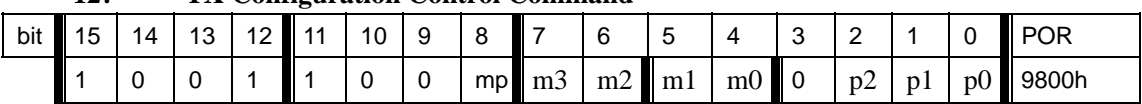

#### m: select modulation polarity

m2..m0: select frequency deviation:

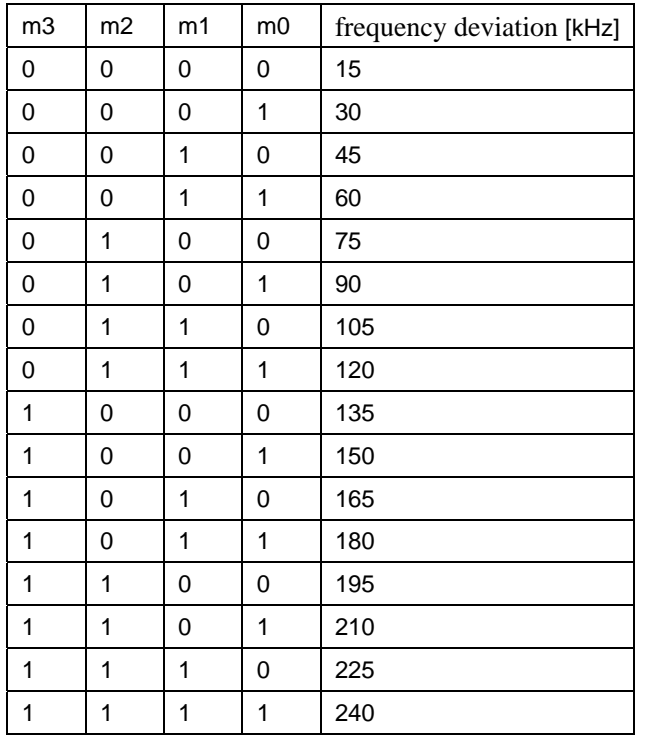

p2..p0: select output power

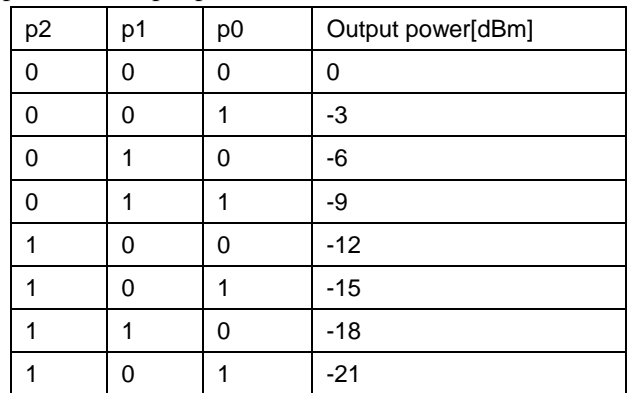

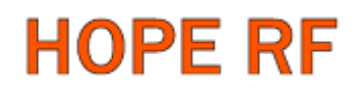

#### **13**. **PLL Setting Command**

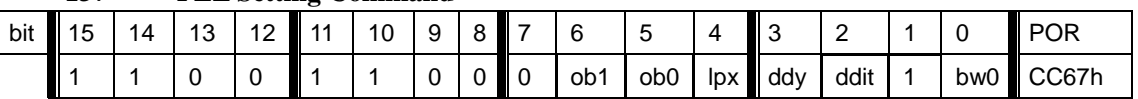

ob1-ob0: Microcontroller output clock buffer rise and fall time control.

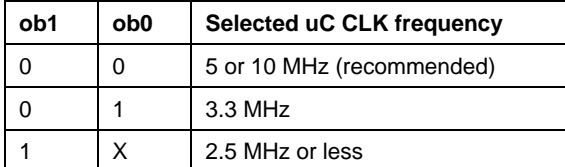

*lpx*: select low power mode of the crystal oscillator.

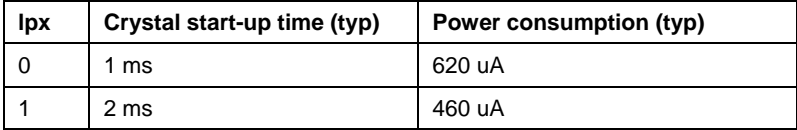

ddy: phase detector delay enable.

*ddi*: disables the dithering in the PLL loop.

*bw1-bw0*: select PLL bandwidth

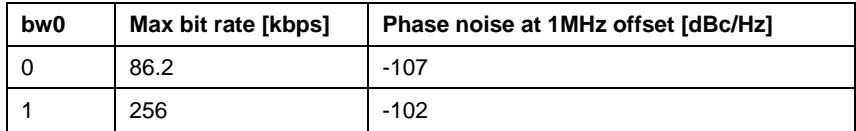

#### **14**. **Transmitter Register Write Command**

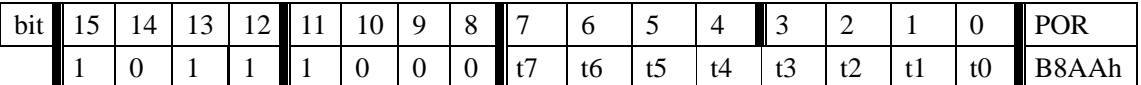

This command is use to write a data byte to RF12 and then RF12 transmit it

#### **15**. **Wake-Up Timer Command**

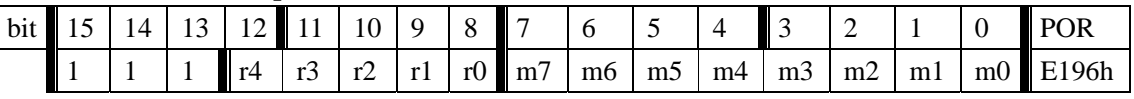

The wake-up period is determined by:

 $T_{\text{wake-up}} = M * 2^R \text{ [ms]}$ 

For continual operation, bit 'ew' must be cleared and set

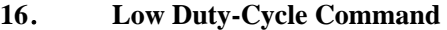

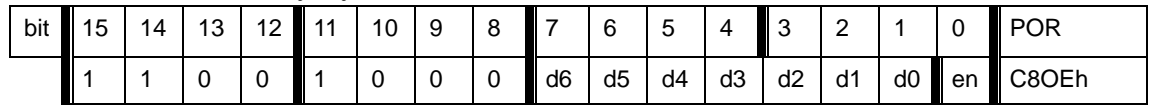

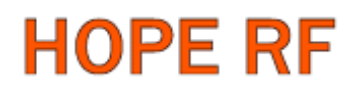

#### d6..d0: Set duty cycle

D. C. =  $(D * 2 +1) / M *100\%$ 

en: Enable low duty cycle mode

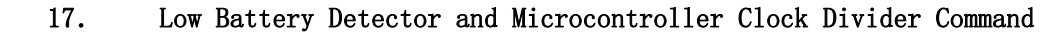

| bit | 15 | 14 | 13 | $\sqrt{2}$<br><u>_</u> | $-11$ | 10 | 9 | 8 |    | ⌒              | -<br>5         | 4              | ັ  |                |    |    | <b>POR</b> |
|-----|----|----|----|------------------------|-------|----|---|---|----|----------------|----------------|----------------|----|----------------|----|----|------------|
|     |    |    |    |                        |       |    |   | 0 | d2 | d <sub>1</sub> | d <sub>0</sub> | $\blacksquare$ | v3 | v <sub>2</sub> | V1 | v0 | C000h      |

d2..d0: select frequency of CLK pin

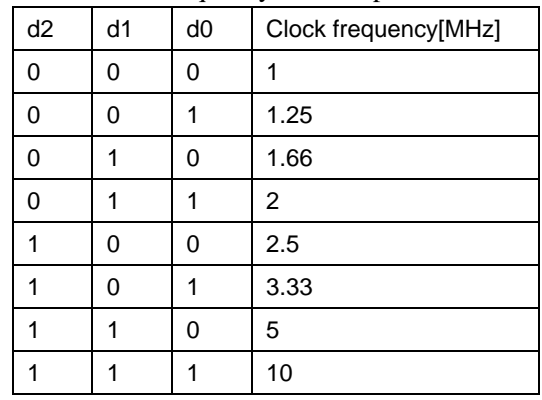

 CLK signal is derive form crystal oscillator and it can be applied to MCU clock in to save a second crystal.

If not used, please set bit "dc" to disable CLK output

 To integrate the load capacitor internal can not only save cost, but also adjust reference frequency by software

v3..v0: Set threshold voltage of Low battery detector:  $V1b=2.2+V*0.1$  [V]

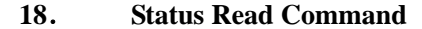

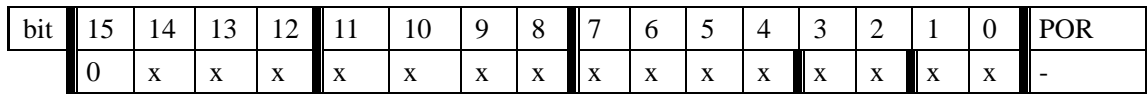

This command starts with a 0 and be used to read internal status register

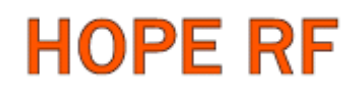

### **3**. **Demo flow diagram**

Transmitter:

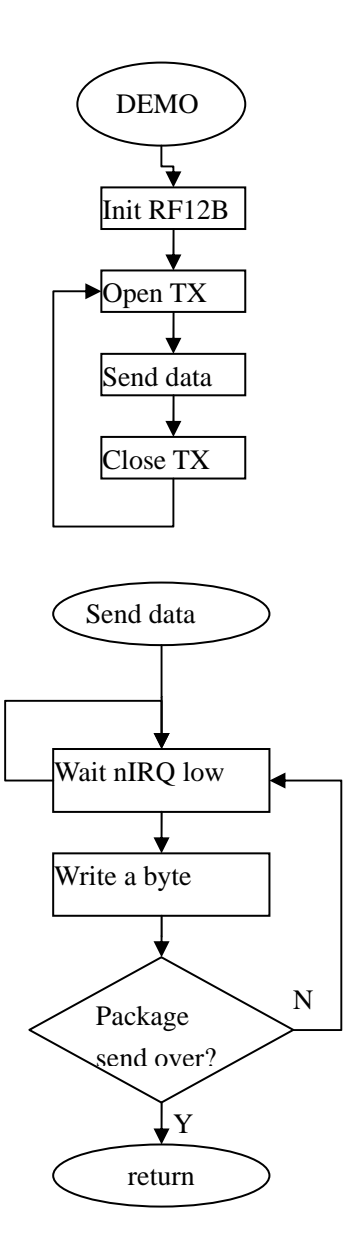

Note: Initialize RF12B and open transmitter, RF12B will transmit a byte and pull nIRQ low when transmit over, then MCU can write next byte to transmit

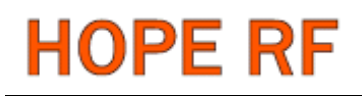

Receiver:

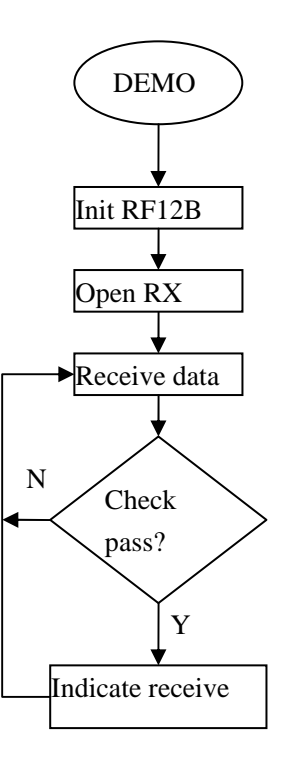

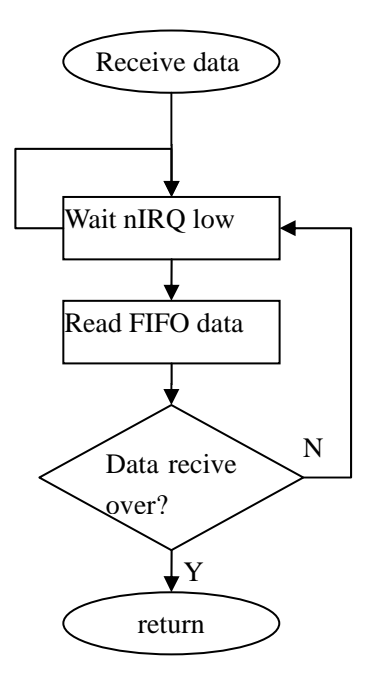

**Note:** After RF12B initialization, Open FIFO receive mode and wait nIRQ low, only then MCU

**Tel: +86-755-82973806 Fax: +86-755-82973550 E-mail: sales@hoperf.com http://www.hoperf.com**

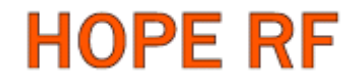

can read received and stored in FIFO data. For next package receive, please reset FIFO.

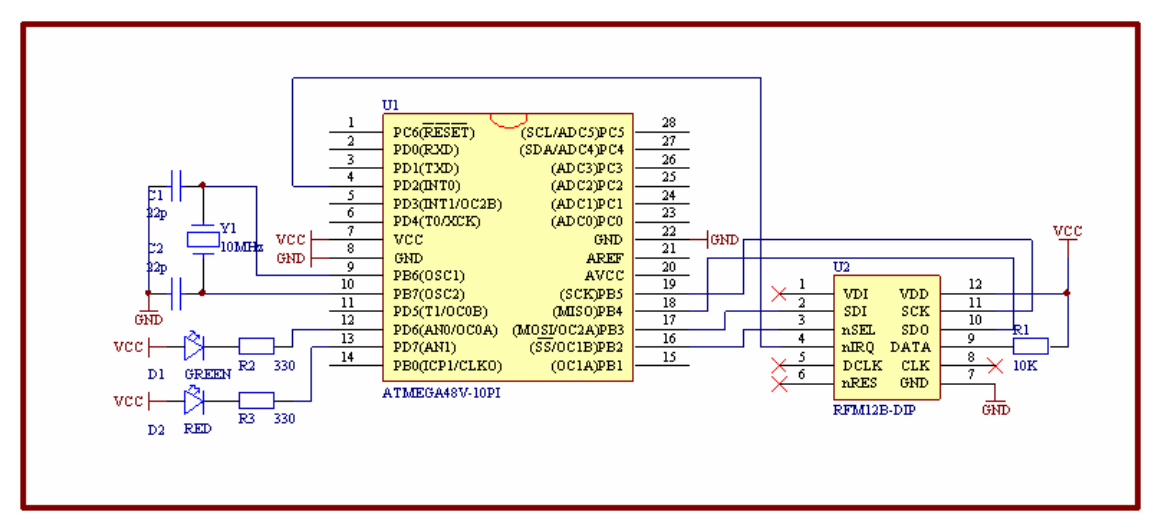

### **4**. **Example 1**(**for AVR microcontroller**)

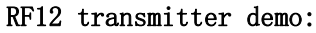

/\*

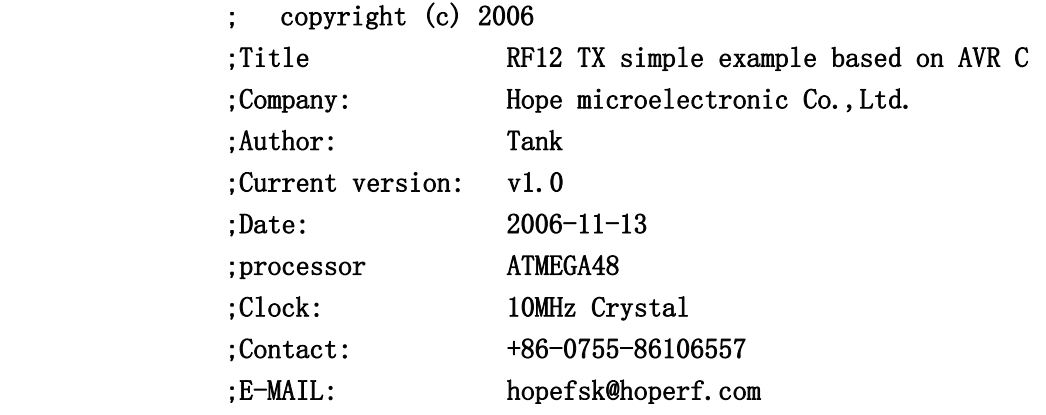

Connections

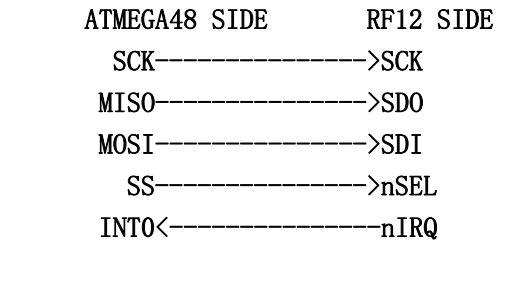

 PD6: LED GREEN PD7: LED RED

## RF12B Program

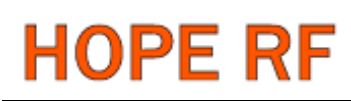

 $\overline{\ast}$ 

#include <mega48.h>

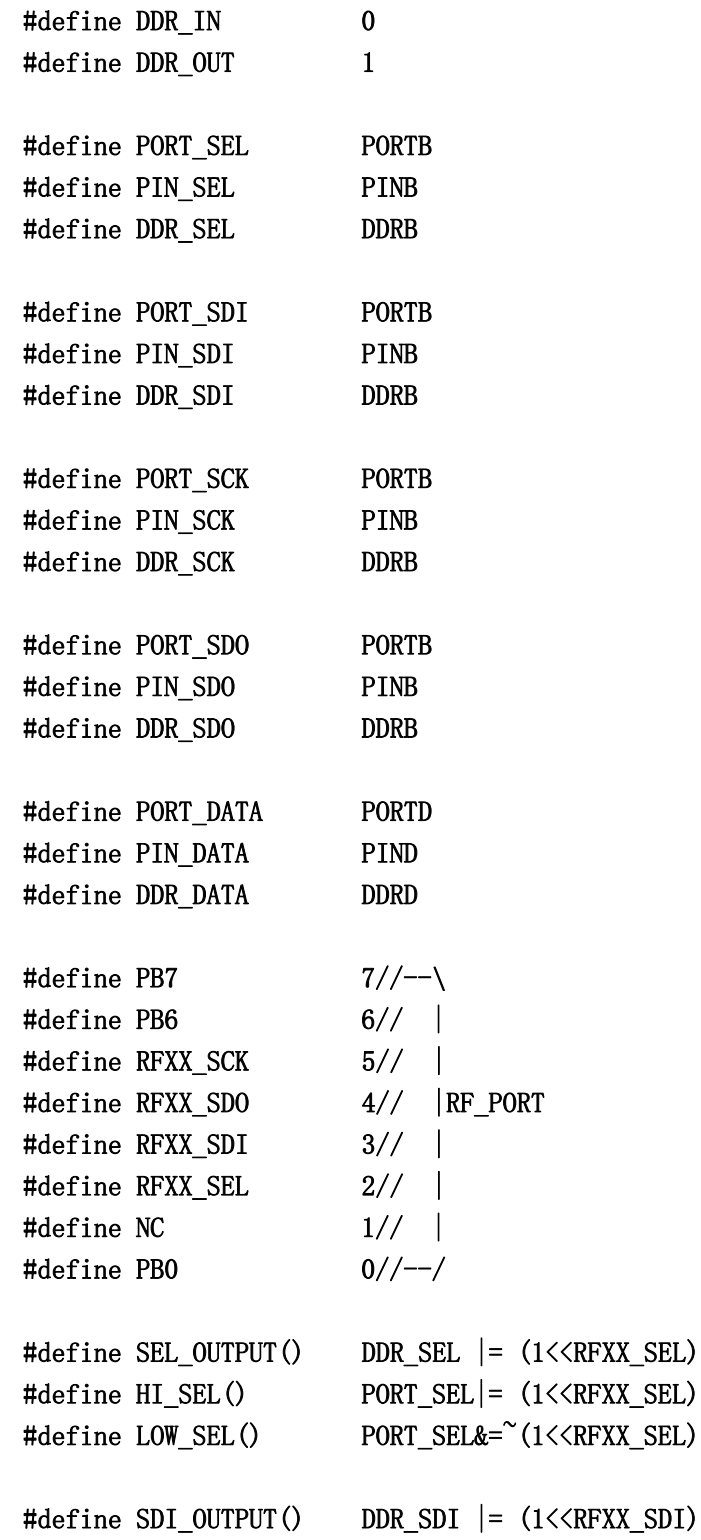

## RF12B Program

```
#define HI_SDI() PORT_SDI = (1\langle \text{RFXX} \text{ SDI} \rangle)#define LOW_SDI() PORT_SDI&=~(1<<RFXX_SDI)
#define SDO_INPUT() DDR_SDO&= ^{\sim}(1<<RFXX_SDO)
#define SDO_HI() PIN_SDO&(1<<RFXX_SDO) 
#define SCK_OUTPUT() DDR_SCK |= (1<<RFXX_SCK) 
#define HI_SCK() PORT_SCK|= (1<<RFXX_SCK) 
#define LOW_SCK() PORT_SCK&=<sup>~</sup>(1<<RFXX_SCK)
#define RF12_DATA 4//PD4 
#define DATA_OUT DDR_DATA|=1<<RF12_DATA 
#define HI_DATA PORT_DATA|=1<<RF12_DATA 
#define LEDG_OUTPUT() DDRD|=' (1 \le 6)#define LEDR_OUTPUT() DDRD\vert =\sim (1 \langle \langle 7 \rangle)#define LEDG ON() PORTD&=^*(1\leq 6)#define LEDG OFF() \text{PORTD}| = (1 \leq 6)#define LEDR_ON() \text{PORTD&=``(1\leq\leq7)}#define LEDR_OFF() \qquad \qquad PORTD |=\textdegree(1\leq 7)void RFXX_PORT_INIT(void){ 
   HI_SEL(); 
  HI_SDI();
  LOW_SCK();
   SEL_OUTPUT(); 
   SDI_OUTPUT(); 
   SDO_INPUT(); 
   SCK_OUTPUT(); 
} 
unsigned int RFXX WRT CMD(unsigned int aCmd){
   unsigned char i; 
   unsigned int temp; 
  LOW_SCK();
   LOW_SEL(); 
  for(i=0;i\langle 16; i++ \rangle{
    temp \leq 1;
    if(SDO_HI()) temp|=0x0001; 
     } 
    LOW SCK();
     if(aCmd&0x8000){
```

```
HI_SDI();
     }else{ 
      LOW SDI():
     } 
    HI_SCK();
    aCmd<<=1;
   }; 
  LOW_SCK();
   HI_SEL(); 
   return(temp); 
} 
void RF12_INIT(void){ 
   RFXX_WRT_CMD(0x80D7);//EL,EF,433band,12.0pF 
   RFXX_WRT_CMD(0x8239);//!er,!ebb,ET,ES,EX,!eb,!ew,DC 
   RFXX_WRT_CMD(0xA640);//434MHz 
   RFXX_WRT_CMD(0xC647);//4.8kbps 
  RFXX_WRT_CMD(0x94A0);//VDI,FAST,134kHz,0dBm,-103dBm
  RFXX_WRT_CMD(0xC2AC);//AL, !ml, DIG, DQD4
  RFXX_WRT_CMD(0xCA81);//FIF08, SYNC, !ff,DR
  RFXX_WRT_CMD(0xCED4);//SYNC=2DD4; 
   RFXX_WRT_CMD(0xC483);//@PWR,NO RSTRIC,!st,!fi,OE,EN 
  RFXX_WRT_CMD(0x9850);//!mp, 90kHz, MAX OUT
  RFXX WRT CMD(0xCC77);//OB1, OB0, LPX,!ddy, DDIT, BW0
   RFXX_WRT_CMD(0xE000);//NOT USE 
   RFXX_WRT_CMD(0xC800);//NOT USE 
  RFXX_WRT_CMD(0xC040);//1.66MHz, 2.2V
} 
void RF12_SEND(unsigned char aByte){ 
  while(PIND&(1\leq 2));//wait for previously TX over
  RFXX_WRT_CMD(0xB800+aByte);
} 
void Delay_ms(unsigned char amS){ 
   unsigned char i; 
   unsigned int j; 
  for(i=0;i\langleamS;i++)for(j=0;j\langle914;j++);
} 
void main(void) 
{ 
  unsigned int i, j;
   unsigned char ChkSum; 
  \text{#asm}("cli");
   DDRB=0x00;//PB INPUT;
```
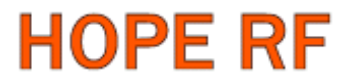

DDRD=0x00;//PD INPUT;

```
 //POWER ON indication: both LEDR and LEDG blink 3 times 
LEDG_OFF();
LEDR OFF();
LEDG_OUTPUT();
LEDR_OUTPUT();
for(i=0;i(3; i++){
  Delay_ms(200); 
 LEDGON();
  LEDR_ON(); 
 Delay ms(200);
 LEDG_OFF();
  LEDR_OFF(); 
 } 
 LEDG_OFF();
  LEDR_OFF(); 
 RFXX_PORT_INIT(); 
RF12_INIT();
DDRD = (1<<RF12_DATA);
 PORTD|=(1<<RF12_DATA);// SET nFFS pin HI when using TX register 
DDRD&=(1 \leq 2); //PD2(INT0)
while(1) {
  LEDR_ON();
  RFXX_WRT_CMD(0x0000);//read status register
  RFXX_WRT_CMD(0x8239);//!er, !ebb, ET, ES, EX, !eb, !ew, DC
   ChkSum=0; 
   RF12_SEND(0xAA);//PREAMBLE 
   RF12_SEND(0xAA);//PREAMBLE 
   RF12_SEND(0xAA);//PREAMBLE 
   RF12_SEND(0x2D);//SYNC HI BYTE 
   RF12_SEND(0xD4);//SYNC LOW BYTE 
   RF12_SEND(0x30);//DATA BYTE 0 
   ChkSum+=0x30; 
   RF12_SEND(0x31);//DATA BYTE 1 
   ChkSum+=0x31; 
  RF12 SEND(0x32);
```
 ChkSum+=0x32; RF12\_SEND(0x33); ChkSum+=0x33; RF12\_SEND(0x34); ChkSum+=0x34;  $RF12$  SEND $(0x35)$ ; ChkSum+=0x35; RF12\_SEND(0x36); ChkSum+=0x36; RF12 SEND(0x37); ChkSum+=0x37; RF12 SEND(0x38); ChkSum+=0x38; RF12\_SEND(0x39); ChkSum+=0x39; RF12\_SEND(0x3A); ChkSum+=0x3A; RF12\_SEND(0x3B); ChkSum+=0x3B; RF12\_SEND(0x3C); ChkSum+=0x3C;  $RF12$  SEND $(0x3D)$ ; ChkSum+=0x3D; RF12\_SEND(0x3E); ChkSum+=0x3E; RF12 SEND(0x3F); //DATA BYTE 15 ChkSum+=0x3F; RF12\_SEND(ChkSum); //send chek sum RF12\_SEND(0xAA);//DUMMY BYTE RF12\_SEND(0xAA);//DUMMY BYTE RF12\_SEND(0xAA);//DUMMY BYTE RFXX\_WRT\_CMD(0x8201);

```
 LEDR_OFF(); 
 LEDG_OFF(); 
for(i=0;i(10000; i++)for(j=0;j(123; j++);//sleep 1 second appr.
```

```
 };
```
}

RF12 receiver demo /\*

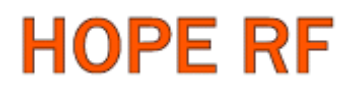

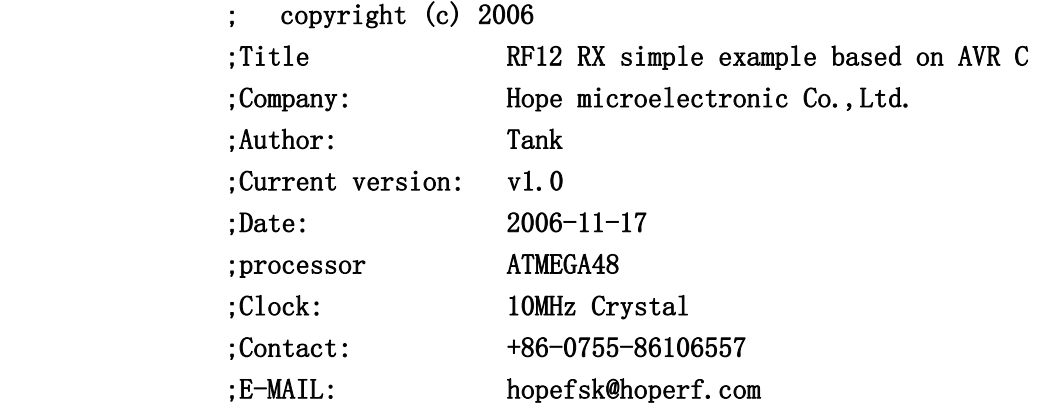

Connections

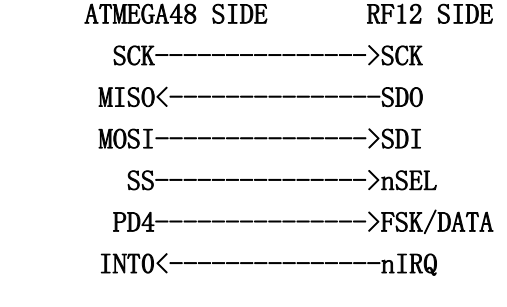

 PD6: LED GREEN PD7: LED RED

#### \*/

#include <mega48.h>

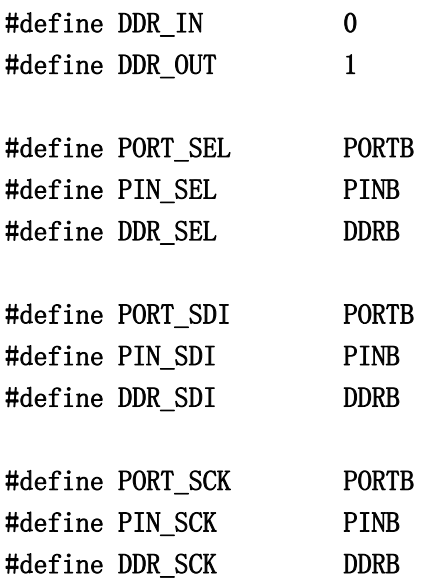

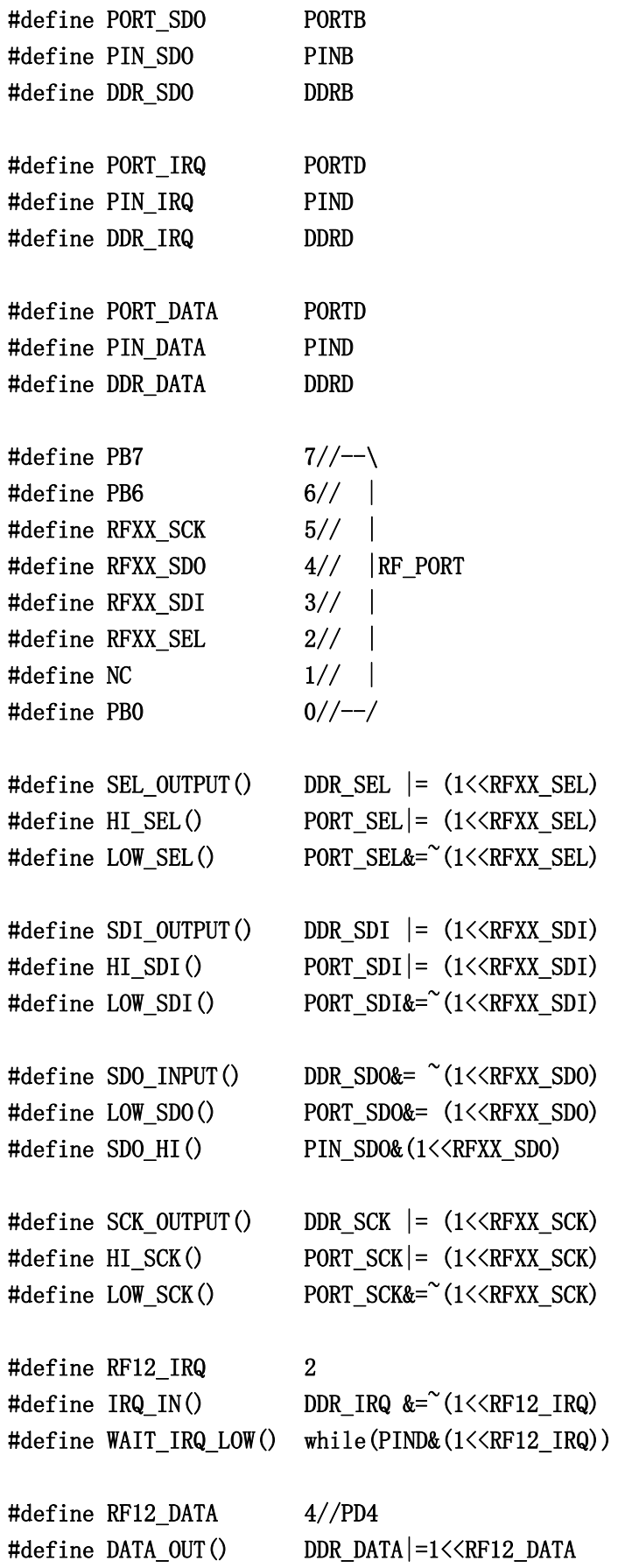

```
#define HI_DATA() PORT_DATA|=1<<RF12_DATA 
#define LEDG OUTPUT() DDRD|=\text{C}(1\leq 6)#define LEDR_OUTPUT() DDRD\vert = \sim (1 \langle \langle 7 \rangle)\text{#define } LEDG_ON() \text{PORTD&=``(1<6)}#define LEDG_OFF() PORTD|= (1<<6) 
#define LEDR_ON() \text{PORTD&=``(1\leq\leq7)}#define LEDR_OFF() PORTD|= (1<<7) 
void RFXX_PORT_INIT(void){ 
   HI_SEL(); 
   HI_SDI(); 
  LOW_SCK();
   //SET nFFS pin HI when using FIFO 
  HI_DATA();
   SEL_OUTPUT(); 
   SDI_OUTPUT(); 
   SDO_INPUT(); 
   SCK_OUTPUT(); 
   IRQ_IN(); 
  DATA_OUT();
} 
unsigned int RFXX_WRT_CMD(unsigned int aCmd){ 
   unsigned char i; 
   unsigned int temp; 
   temp=0; 
  LOW SCK();
  LOW_SEL();
  for(i=0;i<16;i++){
     if(aCmd&0x8000){ 
      HI_SDI();
     }else{ 
        LOW_SDI(); 
     } 
     HI_SCK(); 
    temp \leq 1;
    if(SDO HI()){
        temp|=0x0001; 
     } 
     LOW_SCK(); 
    aCmd<<=1;
```
## RF12B Program

```
 }; 
   HI_SEL(); 
   return(temp); 
} 
void RF12_INIT(void){ 
   RFXX_WRT_CMD(0x80D7);//EL,EF,433band,12.0pF 
   RFXX_WRT_CMD(0x8239);//!er,!ebb,ET,ES,EX,!eb,!ew,DC 
   RFXX_WRT_CMD(0xA640);//434MHz 
   RFXX_WRT_CMD(0xC647);//4.8kbps 
  RFXX_WRT_CMD(0x94A0);//VDI,FAST,134kHz,0dBm,-103dBm
  RFXX_WRT_CMD(0xC2AC);//AL, !ml, DIG, DQD4
  RFXX_WRT_CMD(0xCA81);//FIF08, SYNC, !ff, DR
  RFXX_WRT_CMD(0xCED4);//SYNC=2DD4; 
   RFXX_WRT_CMD(0xC483);//@PWR,NO RSTRIC,!st,!fi,OE,EN 
  RFXX_WRT_CMD(0x9850);//!mp,90kHz,MAX OUT
  RFXX_WRT\_CMD (0xCC77); //OB1, OB0, LPX, ! ddy, DDIT, BW0RFXX_WRT_CMD(0xE000);//NOT_USE
   RFXX_WRT_CMD(0xC800);//NOT USE 
  RFXX_WRT_CMD(0xC040);//1.66MHz, 2.2V
} 
unsigned char RF12_RECV(void){ 
   unsigned int FIFO_data; 
  WAIT IRQ LOW();
  RFXX_WRT_CMD(0x0000);
   FIFO_data=RFXX_WRT_CMD(0xB000); 
   return(FIFO_data&0x00FF); 
} 
void Delay_ms(unsigned char amS){ 
   unsigned char i; 
   unsigned int j; 
  for(i=0;i\langle amS; i^{++}\ranglefor(j=0;j\langle 914; j^{++}\rangle;
} 
void main(void) 
{ 
   unsigned char i; 
   unsigned char ChkSum; 
   //POWER ON indication: both LEDR and LEDG blink 3 times 
  LEDG_OFF();
  LEDR OFF();
   LEDG_OUTPUT(); 
  LEDR_OUTPUT();
```

```
for(i=0;i(3; i++){
   Delay_ms(200); 
   LEDG_ON(); 
   LEDR_ON(); 
  Delay ms(200);
  LEDG_OFF();
   LEDR_OFF(); 
 } 
  LEDG_OFF();
   LEDR_OFF(); 
 //Initialize command port 
 RFXX_PORT_INIT(); 
 //Initialize RF12 chip 
RF12 INT();
 //Init FIFO 
 RFXX_WRT_CMD(0xCA81); 
while(1)\{ //Enable FIFO 
  RFXX_WRT_CMD(0xCA83);
   ChkSum=0; 
   //Receive payload data 
  for(i=0;i(16; i++){
    ChkSum+=RF12_RECV();
   } 
   //Receive Check sum 
  i=RF12 RECV();
   //Disable FIFO 
   RFXX_WRT_CMD(0xCA81); 
   //Package chkeck 
   if(ChkSum==i){ 
    LEDG_ON();
     Delay_ms(200); 
     LEDG_OFF(); 
   } 
 }
```
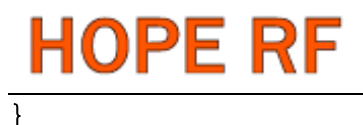

### **5**. **Example 2**(**for PIC microcontroller**)

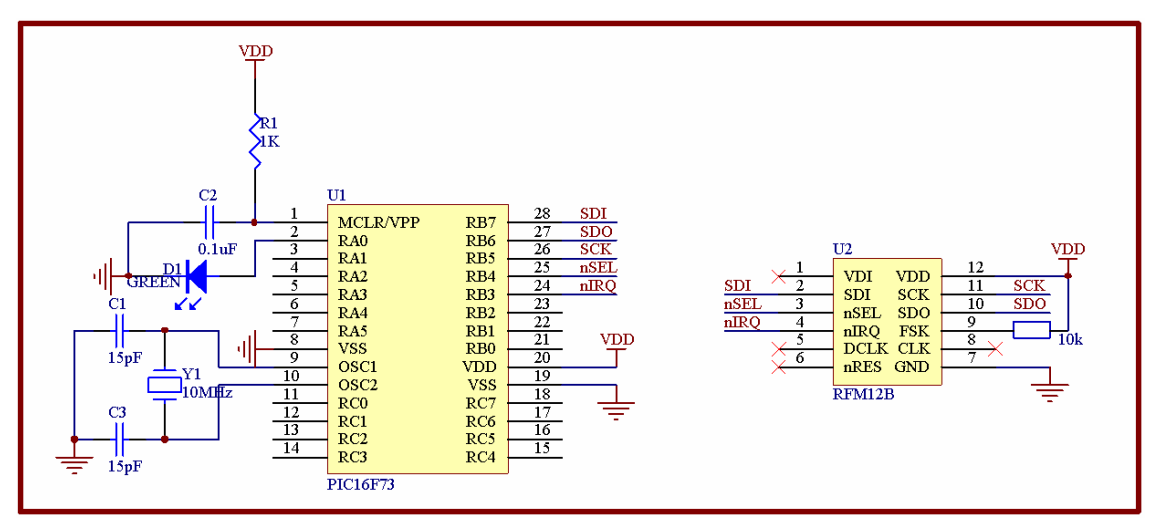

RF12 transmitter demo:

#### /\*\*\*\*\*\*\*\*\*\*\*\*\*\*\*\*\*\*\*\*\*\*\*\*\*\*\*\*\*\*\*\*\*\*\*\*\*\*\*\*\*\*\*\*\*\*\*\*\*\*\*\*\*\*\*\*\*\*

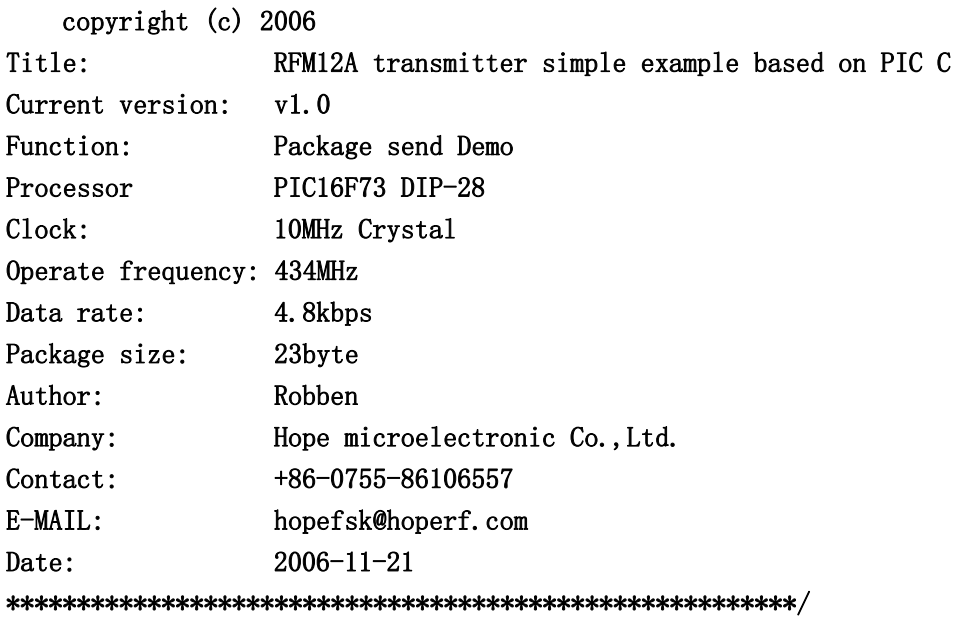

#include "pic.h"

typedef unsigned char uchar; typedef unsigned int uint;

```
#define SDI RB7 
#define SDO RB6 
#define SCK RB5 
#define nSEL RB4 
#define SDI_OUT() TRISB7=0 
#define SDO_IN() TRISB6=1 
#define SCK_OUT() TRISB5=0 
#define nSEL_OUT() TRISB4=0 
void Init RF12(void);
void Write0( void ); 
void Write1( void ); 
void WriteCMD( uint CMD ); 
void DelayUs( uint us ); 
void DelayMs(uint ms); 
void WriteFSKbyte( uchar DATA ); 
CONFIG(0x3FF2);
void Init_RF12(void) 
{ 
 nSEL OUT();
 SDI_OUT();
 SDOIN();
 SCK OUT();
  nSEL=1; 
 SDI=1;
  SCK=0; 
  WriteCMD(0x80D8);//enable register,433MHz,12.5pF 
  WriteCMD(0x8208);//Turn on crystal,!PA 
 WriteCMD (0xA640); // WriteCMD(0xC647);// 
 WriteCMD(0x94C0);//VDI, FAST, 134kHz, 0dBm, -103dBm
  WriteCMD(0xC2AC); 
  WriteCMD(0xCA80); 
 WriteCMD(0xCED4);
  WriteCMD(0xCA83);//FIFO8,SYNC, 
   WriteCMD(0xC49B); 
 WriteCMD(0x9850);//!mp, 90kHz, MAX OUT
 WriteCMD(0xCC77); 
  WriteCMD(0xE000);//NOT USE 
   WriteCMD(0xC80E);//NOT USE 
 WriteCMD(0xC000); //1.0MHz, 2.2V
```
}

```
void main() 
{ 
   uint ChkSum=0; 
  Init RF12();
  while(1) { 
      WriteCMD(0x8228); //OPEN PA 
      DelayUs( 4 ); 
     WriteCMD(0x8238);
     NOP();
     NOP():
      WriteFSKbyte( 0xAA ); 
      WriteFSKbyte( 0xAA ); 
      WriteFSKbyte( 0xAA ); 
      WriteFSKbyte( 0x2D ); 
      WriteFSKbyte( 0xD4 ); 
      WriteFSKbyte( 0x30 );//DATA0 
      ChkSum+=0x30; 
      WriteFSKbyte( 0x31 );//DATA1 
      ChkSum+=0x31; 
      WriteFSKbyte( 0x32 ); 
      ChkSum+=0x32; 
      WriteFSKbyte( 0x33 ); 
      ChkSum+=0x33; 
      WriteFSKbyte( 0x34 ); 
      ChkSum+=0x34; 
      WriteFSKbyte( 0x35 ); 
     ChkSum+=0x35:
      WriteFSKbyte( 0x36 ); 
      ChkSum+=0x36; 
      WriteFSKbyte( 0x37 ); 
      ChkSum+=0x37; 
      WriteFSKbyte( 0x38 ); 
      ChkSum+=0x38; 
      WriteFSKbyte( 0x39 ); 
      ChkSum+=0x39; 
     WriteFSKbyte( 0x3A);
      ChkSum+=0x3A; 
      WriteFSKbyte( 0x3B ); 
      ChkSum+=0x3B; 
      WriteFSKbyte( 0x3C );
```
## RF12B Program

```
 ChkSum+=0x3C; 
      WriteFSKbyte(0x3D); 
      ChkSum+=0x3D; 
      WriteFSKbyte( 0x3E ); 
      ChkSum+=0x3E; 
      WriteFSKbyte( 0x3F );//DATA15 
      ChkSum+=0x3F; 
      ChkSum&=0x0FF; 
      WriteFSKbyte( ChkSum ); 
      WriteFSKbyte( 0xAA ); 
      WriteCMD( 0x8208 ); //CLOSE PA 
      DelayMs(1000); 
    } 
} 
void Write0( void ) 
{ 
   SDI=0; 
   SCK=0; 
   NOP(); 
   NOP(); 
   NOP(); 
   NOP(); 
  NOP();
  NOP();
   NOP(); 
   NOP(); 
  NOP();
  NOP();
   NOP(); 
   NOP(); 
  NOP();
  NOP();
  NOP();
   NOP(); 
  SCK=1;
  NOP();
} 
void Write1( void ) 
{ 
  SDI=1;
   SCK=0;
```

```
NOP();
   NOP(); 
   NOP(); 
   NOP(); 
   NOP(); 
   NOP(); 
   NOP(); 
   NOP(); 
   NOP(); 
   NOP(); 
   NOP(); 
  NOP();
   NOP(); 
   NOP(); 
   NOP(); 
   NOP(); 
  SCK=1;
   NOP(); 
} 
void WriteCMD( uint CMD ) 
{ 
   uchar n=16; 
   SCK=0; 
   nSEL=0; 
  while(n-)
   \left\{ \right. if(CMD&0x8000) 
       Writel();
       else 
       Write0();
      CMD=CMD<<1;
    } 
   SCK=0; 
   nSEL=1; 
} 
void WriteFSKbyte( uchar DATA ) 
{ 
   uchar RGIT=0; 
   uint temp=0xB800; 
   temp|=DATA; 
Loop: SCK=0;
```

```
 nSEL=0; 
  SDI=0;
  SCK=1;
   if(SDO) //Polling SDO 
    { 
     RGIT=1; 
    } 
   else 
    { 
     RGIT=0; 
    } 
   SCK=0; 
  SDI=1;
   nSEL=1; 
   if(RGIT==0) 
    { 
     goto Loop; 
    } 
   else 
   { 
    RGIT=0; 
    WriteCMD(temp); 
   } 
} 
void DelayUs( uint us ) 
{ 
   uint i; 
  while(us--) { 
         i=2; 
        while(i--)
           { 
              NOP(); 
           } 
     } 
} 
void DelayMs(uint ms) 
{ 
   uchar i; 
   while(ms--) 
   {
```

```
 i=35; 
   while(i-) { 
       DelayUs(1); 
    } 
   } 
}
```
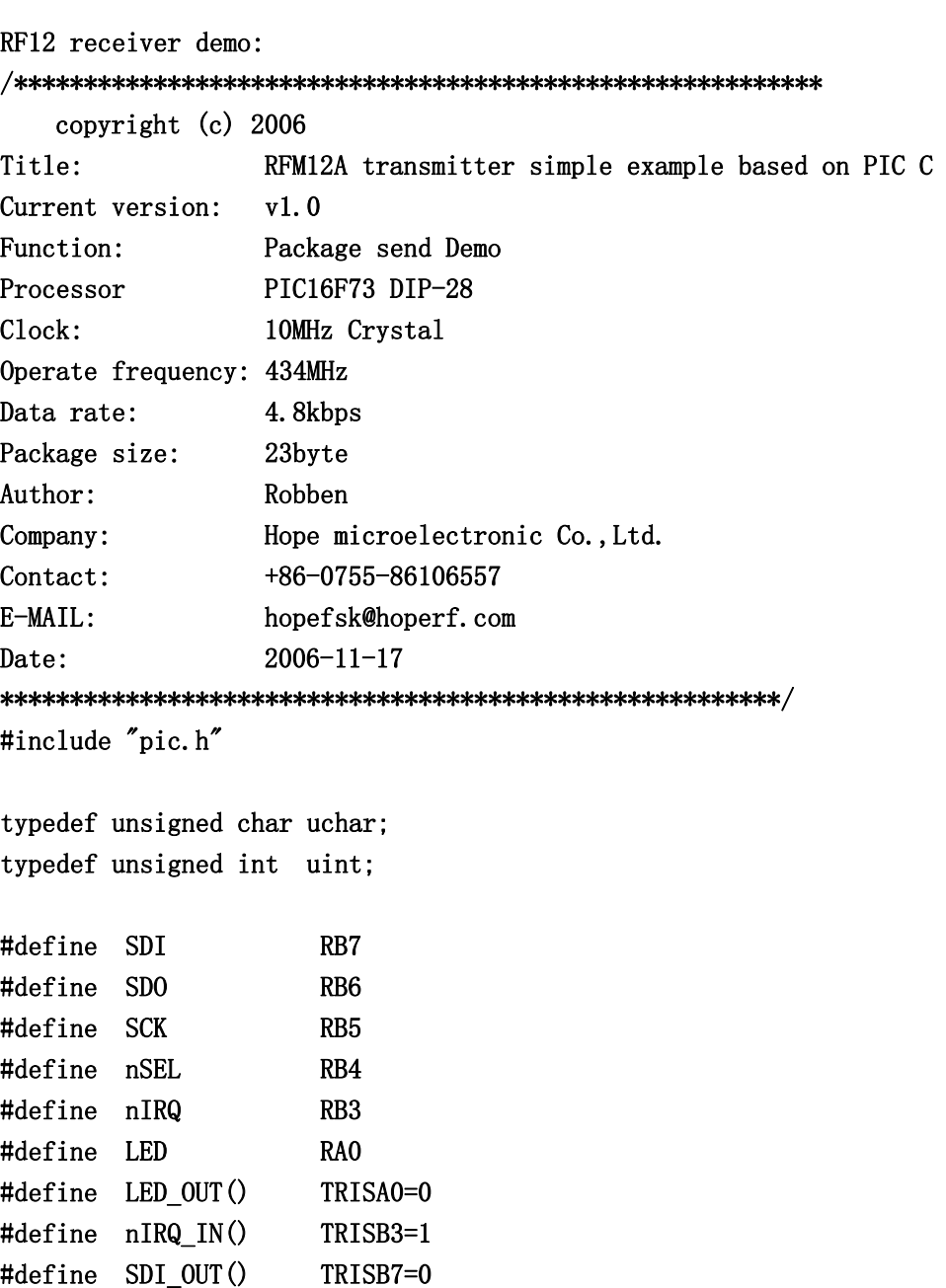

#define SDO\_IN() TRISB6=1 #define SCK\_OUT() TRISB5=0 #define nSEL\_OUT() TRISB4=0

```
void Init_RF12(void); 
void Write0( void ); 
void Write1( void ); 
void WriteCMD( uint CMD ); 
uchar RF12 RDFIFO(void);
void Delayus( uint us ); 
\angleCONFIG(0x3FF2);
bank1 uchar RF_RXBUF[19]; 
void Init_RF12(void) 
{ 
   LED_OUT(); 
   nSEL_OUT(); 
  SDI_OUT();
  SDO IN();
   SCK_OUT(); 
  nIRQIN();
   nSEL=1; 
  SDI=1;
   SCK=0; 
  SDO=0;
  LED=0; 
   WriteCMD(0x80D8);//enable register,433MHz,12.5pF 
   WriteCMD(0x82D8);//enable receive,!PA 
   WriteCMD(0xA640);// 
   WriteCMD(0xC647);// 
  WriteCMD(0x94C0);//VDI, FAST, 134kHz, 0dBm, -103dBm
   WriteCMD(0xC2AC); 
  WriteCMD(0xCA80);
  WriteCMD(0xCED4); 
   WriteCMD(0xCA83);//FIFO8,SYNC, 
  WriteCMD(0xC49B);
  WriteCMD(0x9850);//!mp, 90kHz, MAX OUT
  WriteCMD(0xCC77); 
   WriteCMD(0xE000);//NOT USE 
   WriteCMD(0xC800);//NOT USE 
  WriteCMD(0xC000); //1.0MHz, 2.2V} 
void main() 
{ 
  uchar i=0, j=0;
```
**Tel: +86-755-82973806 Fax: +86-755-82973550 E-mail: sales@hoperf.com http://www.hoperf.com**

uint CheckSum;

```
 RF12B Program
```

```
Init RF12();
  while(1) { 
      while(!nIRQ) 
       { 
       RF_RXBUF[i++]=RF12_RDFIFO(); 
       if(i=17) { 
          i=0; 
          WriteCMD(0xCA80); 
         WriteCMD(0xCA83); //reset FIF0 and read to receive next Byte
          CheckSum=0; 
         for(j=0;j\langle 16;j++)
          CheckSum+=RF_RXBUF[j]; //add 0x30-----0x3F
          CheckSum&=0x0FF; 
          if(CheckSum==RF_RXBUF[16]) 
           { 
             LED=1; 
           } 
          Delayus(1); 
          LED=0; 
          } 
         } 
    } 
} 
void Write0( void ) 
{ 
   SDI=0; 
   SCK=0; 
  NOP();
  NOP();
   NOP(); 
   NOP(); 
  NOP();
  NOP();
  NOP();
   NOP(); 
   NOP(); 
  NOP();
   NOP();
```
 $NOP()$ ;

 NOP(); NOP(); NOP();  $NOP()$ ;  $SCK=1$ ; NOP(); } void Write1( void ) {  $SDI=1$ ; SCK=0; NOP(); NOP(); NOP();  $NOP()$ ; NOP();  $NOP()$ ;  $NOP()$ ; NOP(); NOP(); NOP(); NOP();  $NOP()$ ;  $NOP()$ ; NOP(); NOP();  $NOP()$ ;  $SCK=1$ ; NOP(); } void WriteCMD( uint CMD ) { uchar n=16; SCK=0; nSEL=0;  $while(n-$ ) { if(CMD&0x8000) Writel(); else Write0();

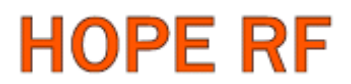

```
CMD=CMD<<1;
    } 
   SCK=0; 
   nSEL=1; 
} 
uchar RF12_RDFIFO(void) 
{ 
  uchar i, Result;
   SCK=0; 
  SDI=0;
   nSEL=0; 
  for(i=0; i<16; i++) { //skip status bits 
    SCK=1;
     NOP(); 
    NOP();
     SCK=0; 
     NOP(); 
     NOP(); 
   } 
   Result=0; 
  for(i=0; i<8; i++) { //read fifo data byte 
     Result=Result<<1; 
     if(SDO) 
     { 
      Result|=1; } 
     SCK=1; 
    NOP();
    NOP();
     SCK=0; 
     NOP(); 
     NOP(); 
    } 
   nSEL=1; 
   return(Result); 
} 
void Delayus( uint us ) 
\left\{ \right. uint i;
```
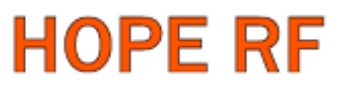

```
\overline{\text{while(} \text{us-- })} { 
             i=1000; 
           while(i-- )
                { 
                   NOP(); 
                } 
       } 
}
```
## RF12B Program

#### **HOPE MICROELECTRONICS CO.,LTD**

Address: Rm B.8/F LiJingGe Emperor Regency 6012 ShenNan Rd, Shenzhen, China Tel: 86-755-82973805 Fax: 86-755-82973550 Email: [sales@hoperf.com](mailto:sales@hoperf.com)  [trade@hoperf.com](mailto:trade@hoperf.com) Website: [http://www.hoperf.com](http://www.hoperf.com/) [http://www.hoperf.cn](http://www.hoperf.cn/) [http://hoperf.en.alibaba.com](http://hoperf.en.alibaba.com/) 

This document may contain preliminary information and is subject to change by Hope Microelectronics without notice. Hope Microelectronics assumes no responsibility or liability for any use of the information contained herein. Nothing in this document shall operate as an express or implied license or indemnity under the intellectual property rights of Hope Microelectronics or third parties. The products described in this document are not intended for use in implantation or other direct life support applications where malfunction may result in the direct physical harm or injury to persons. NO WARRANTIES OF ANY KIND, INCLUDING, BUT NOT LIMITED TO, THE IMPLIED WARRANTIES OF MECHANTABILITY OR FITNESS FOR A ARTICULAR PURPOSE, ARE OFFERED IN THIS DOCUMENT.

©2006, HOPE MICROELECTRONICS CO.,LTD. All rights reserved.